CADD Office

presents

NEW GEOTECH TOOLS

of

FDOTConnect 10.09

### **Bentley Platform History**

- Select Series GEOPAK Borehole Navigator
- Connect 10.07, 10.08 OpenRoads Designer gINT Civil Tools
- Connect 10.09 FDOTConnect Geotech Tools

#### **FDOT Connect Geotech Tools**

- Replaces SS4/10 Geotech Tools for SPT Data Spreadsheet
- Replaces Imports legacy Borehole and Material files formats
- Plots 2D Boring Location for Plans
- Plots 3D Borings for Cross Section Views
- Creates Report of Borings for sheets

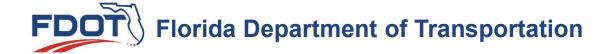

#### **FDOT Connect Geotech Tools**

- Replaces SS4/10 Geotech Tools for SPT Data Spreadsheet
   GeoTech Data Manager (GDM)
- Imports new format of the following spreadsheets
  - Structures ReportOfBoringsTemplate.xlxs for SPT Borings
  - Roadway BoreholeSample.xlsx for Auger Borings
- legacy Borehole and Material files formats
  - Can be manually copied and pasted into new BoreholeSample.xlxs format
- All types of borings can be added manually in the GDM
- The GDM will save out to xml for other tools to use

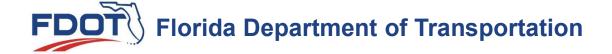

#### **FDOT Connect Geotech Tools**

Place Borehole Tool

In 2D Plan

Plots 2D Boring Location for Plans

In 3D Model

Plots 3D Borings in a Model for Cross Section Views

Report of Borings

Creates Report of Borings for sheets

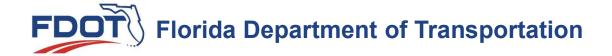

#### **FDOTConnect Geotech Tools**

- Geotech Data Manager (GDM)
- Place Boreholes
  - Places the Borehole Data into 2D
  - Places the Borehole Data into 3D
- Report of Borings

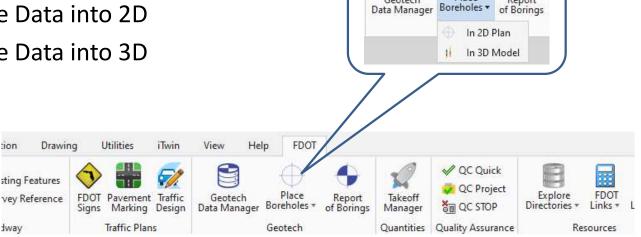

Geotech

- New
- Open
- Import
- Save/Save As

Create xml output file

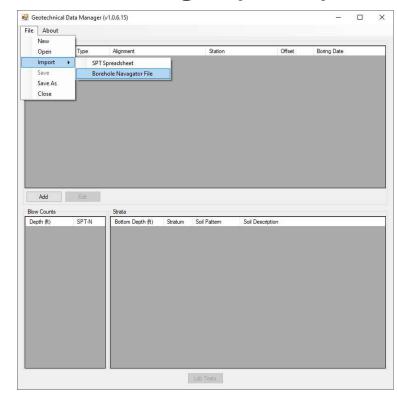

- Import
  - SPT Spreadsheet "Structures"
    - ReportOfBoringsTemplate.xlxs
  - Borehole Navigator File "Roadway"
    - BoreholeSample.xlxs

Note: Sample files are

delivered in the Project

Workset Geotechnical Folder

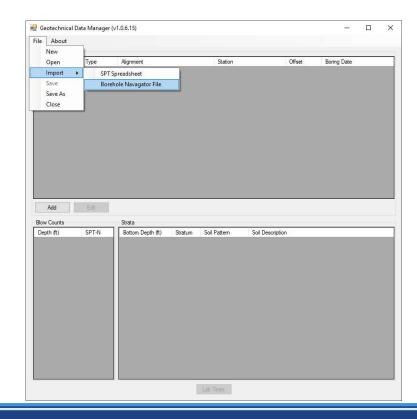

- Import
  - Legacy SPT
  - Legacy BHR-MTL

Note: Sample files are delivered in the Project Workset *Geotechnical* Folder

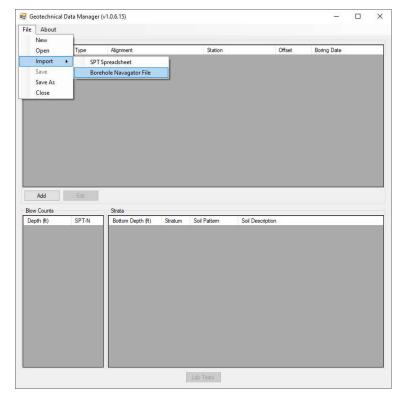

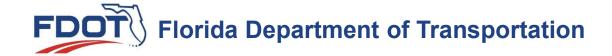

#### ReportOfBoringsTemplate.xlxs

| ВС             |               | -     |       |          |          |        | - 1            | J                                        | N.                                                                                  | М          | N                | 0             | P                                                | Q     | 2000       | S           | Т        | Organi                                           | V   | W   | AJ              | AK          |
|----------------|---------------|-------|-------|----------|----------|--------|----------------|------------------------------------------|-------------------------------------------------------------------------------------|------------|------------------|---------------|--------------------------------------------------|-------|------------|-------------|----------|--------------------------------------------------|-----|-----|-----------------|-------------|
| YES            |               | _     |       |          |          |        |                |                                          |                                                                                     |            |                  |               |                                                  | omega | -200       | PI          | LL       | c %                                              | D50 |     | e l u           | tom<br>te 1 |
| HEADE          | R/FOOTER      |       | Blov  | v Co     | unts     |        | 4              |                                          | Stratum                                                                             |            | Lab To           |               |                                                  | REC%  | RQD%       | gamma (pcf) | qu (tsf) | qt (tsf)                                         |     | Cr  | Custon<br>Label | Custor      |
| BORING #       | BB-11         |       | Depti | h (ft) V | /alue    | , 1    | Depth (ft)     | Value                                    | Soil Description                                                                    | Sample Typ | eStart Depth (ft | End Depth (fi | Sample No                                        | W     | gamma(pcf) | Cr          | Cc       | Calpha                                           | Cv  | OCR |                 | 2.5         |
| STATION        | 195+69        | 9 1   | 1 1.0 | 00       | 5        | 1      | 11.00          | SiltySand                                | BROWN SLIGHTLY SILTY FINE SAND (SP-SM)                                              | Sample     | 11.5             | 12.5          | 5                                                | 32    | 12         |             |          |                                                  |     |     |                 |             |
| REFERENCE      | WESTB         | 01 2  | 3.0   | 00       | 6        | 2      | 18.00          | Sand                                     | LIGHT GRAY SILTY FINE SAND (SM)                                                     | Sample     | 19               | 20            |                                                  | 53    | 89         | 34          | 49       |                                                  | i i |     |                 |             |
| OFFSET         | 98' LT        |       | 5.0   |          | 8        | 3      | 21.00          | Clay                                     | LIGHT GRAY CLAY (CL)                                                                | Sample     | 26.5             | 28            |                                                  | 27    | 8          |             |          |                                                  |     |     |                 |             |
| ELEVATION (ff  |               |       | 6.5   |          | WOH      | 4      | 33.00          | SiltySand                                | GRAY SLIGHTLY SILTY FINE SAND (SP-SM)                                               | Sample     | 36.5             | 38            | 3                                                | 32    | 4          |             |          |                                                  |     |     |                 |             |
| 8 DATE         | 8/22/20       |       | 7.0   |          | 8        | 5      | 43.00          | Sand                                     | GRAY FINE SAND (SP)                                                                 | Sample     | 95.5             | 96.5          | 5                                                | 33    | 90         | 31          | 55       |                                                  | Î   |     |                 |             |
| 9 DRILLER      | SI GEO        | ING 6 | 9.0   |          | 4        | 6      | 63.00          | LimestoneSof                             | LIGHT GRAY HIGHLY WEATHERED LIMESTONE WIT                                           | H CLAY     |                  | 1             |                                                  |       |            |             |          |                                                  |     |     |                 |             |
| 10 HAMMER      | Auto          | - /   | 12.0  |          | 2        | 7      | 73.00<br>81.00 | LimestoneHar                             | LIGHT GRAY HIGHLY WEATHERED LIMESTONE                                               | TO         | -                | -             |                                                  | +     |            |             |          | 1                                                | +   | -   |                 |             |
| 12 CASING LENG | TH (ft) 99.80 | - 3   | 17.   |          | 2        | o<br>a |                | Clay<br>LimestoneHare                    | LIGHT GRAY (CH) WITH FEW LIMESTONE FRAGMEI<br>LIGHT GRAY HIGHLY WEATHERED LIMESTONE | 113        | 1                |               | 1                                                |       | -          |             |          | 1                                                |     |     |                 |             |
| Ground Water   |               | 10    | 19.   |          | 3        | 10     | 100.00         | None (Cavity)                            | BOTT GIGHT HIGHET WEATHERED EMEGTORE                                                |            |                  |               |                                                  |       | Ĭ          |             |          |                                                  |     |     |                 |             |
| Season Hi Wat  |               | 11    | 22.   |          | 3        | 11     |                | None (Cavity)                            |                                                                                     |            |                  |               |                                                  |       |            |             |          |                                                  |     |     |                 |             |
| 24 hour Water  | (ft)          | 12    | 24.   |          | 5        | 12     |                | None (Cavity)                            |                                                                                     |            |                  | 1             |                                                  |       | ĵ.         |             |          |                                                  |     |     |                 |             |
| Grout Qty      |               | 13    | 27.0  |          | 13       | 13     |                | None (Cavity)                            |                                                                                     |            |                  |               |                                                  |       |            | <u> </u>    |          |                                                  |     |     |                 |             |
| 17             |               | 16    | 29.   |          | 15<br>14 | 14     | -              | None (Cavity)                            |                                                                                     |            | +                |               | _                                                |       |            |             |          | -                                                | -   | -   |                 |             |
| 10             |               |       | -     |          |          | 10     |                |                                          |                                                                                     |            | +                |               | <del>                                     </del> |       |            |             |          | 1                                                |     |     |                 |             |
| 19             |               | 16    | 34.   | 50       | 10       | 16     |                | None (Cavity)                            |                                                                                     | 3          |                  |               |                                                  | t a   | 8          |             |          | -                                                |     |     |                 |             |
| 20             |               | 17    | 37.   | 00       | 7        | 17     |                | None (Cavity)                            |                                                                                     |            |                  |               |                                                  |       |            |             |          |                                                  |     |     |                 |             |
| 21             |               | 18    | 39.   | 50       | 6        | 18     |                | None (Cavity)                            |                                                                                     |            |                  |               |                                                  |       |            |             |          | 1                                                |     |     |                 |             |
| ,,             |               | 10    |       | war d    | 6        | 10     |                | None (Cavily)                            |                                                                                     |            |                  |               |                                                  |       |            |             |          |                                                  |     |     |                 |             |
|                |               |       |       | 10000    | & T      | 13     |                | A 10 10 10 10 10 10 10 10 10 10 10 10 10 |                                                                                     |            |                  |               | <del>                                     </del> |       |            |             |          | 1                                                |     |     |                 |             |
| 23             |               | 20    | 44.   | 50       | 8        | 20     |                | None (Cavity)                            |                                                                                     |            |                  |               |                                                  | A.    |            |             |          |                                                  |     |     |                 |             |
| 14             |               | 21    | 47.0  | 00       | 7        | 21     |                | None (Cavity)                            |                                                                                     |            |                  |               |                                                  |       |            |             |          |                                                  |     |     |                 |             |
| 25             |               | 22    | 49.   | 50       | 26       | 22     |                | None (Cavity)                            |                                                                                     |            |                  |               |                                                  | 8     | 70         |             |          |                                                  |     |     |                 |             |
| × .            |               | 23    | -     |          | 29       | 23     |                | None (Cavity)                            |                                                                                     |            |                  |               |                                                  |       |            |             |          |                                                  |     |     |                 |             |
| .0             |               |       |       |          |          |        |                |                                          |                                                                                     |            |                  |               |                                                  | 4     |            |             |          |                                                  |     |     |                 |             |
| 27             |               | 24    | 54.   | 50       | 42       | 24     |                | None (Cavity)                            |                                                                                     |            |                  |               |                                                  |       |            | ×           |          |                                                  |     |     |                 |             |
| 28             |               | 25    | 57.0  | 00       | 48       | 25     |                | None (Cavity)                            |                                                                                     |            |                  |               |                                                  |       |            |             |          |                                                  |     |     |                 |             |
| 29             |               | 26    | 59.   | 50       | 30       | 26     |                | None (Cavity)                            |                                                                                     |            |                  |               |                                                  | 7     | 0          | 7           |          |                                                  |     |     |                 |             |
|                |               |       |       |          |          |        |                |                                          |                                                                                     |            |                  |               |                                                  |       | 8          | 2           |          | <del>                                     </del> |     |     |                 |             |
| 30             |               | 27    |       |          | 31       | 27     |                | None (Cavity)                            |                                                                                     |            |                  |               |                                                  |       |            |             |          |                                                  |     |     |                 |             |
| 31             |               | 28    | 64.   | 50       | 29       | 28     |                | None (Cavity)                            |                                                                                     |            |                  |               |                                                  |       |            |             |          |                                                  |     |     |                 |             |
| 32             |               | 29    | 67.0  | 00       | 33       | 29     |                | None (Cavity)                            |                                                                                     |            |                  |               |                                                  |       |            |             |          |                                                  |     |     |                 |             |
| 22             |               | 30    | 69.   | 50 6     | 50/6"    | 30     |                | None (Cavity)                            |                                                                                     |            |                  |               |                                                  | Y     | 70         |             |          |                                                  |     |     |                 |             |
| 33             |               |       |       |          |          | - 00   |                |                                          |                                                                                     |            |                  |               | <del>                                     </del> |       |            |             |          |                                                  |     |     |                 |             |
| 14             |               | 31    | 72.0  | 00 (     | 50/4"    | 31     |                | None (Cavity)                            |                                                                                     |            |                  |               |                                                  |       |            |             |          |                                                  |     |     |                 |             |
| SIA CDT D      | Orina         | 32    | 74.   | 50       | 50/6"    | 32     |                | None (Cavity)                            |                                                                                     |            |                  |               |                                                  |       |            |             |          |                                                  |     |     |                 |             |
| e SPT E        | ouring        | 33    | 77.0  | 00 5     | 50/5"    | 33     |                | None (Cavity)                            |                                                                                     |            |                  |               |                                                  |       |            |             |          |                                                  |     |     |                 |             |
|                |               | 34    |       | _        |          | 34     |                |                                          |                                                                                     |            |                  |               |                                                  |       |            |             |          |                                                  |     |     |                 |             |
| sheet          |               |       |       |          | 50/4"    |        |                | None (Cavity)                            |                                                                                     |            |                  |               |                                                  | 2 2   |            |             |          | -                                                |     |     |                 |             |
| STILL COL      |               | 35    | 82.0  | 00       | 31       | 35     |                | None (Cavity)                            |                                                                                     |            |                  |               |                                                  |       |            |             |          |                                                  |     |     |                 |             |
| → BB-11        |               | 20    | 04    | +)       | 24       | 20     |                | None (Coulty)                            |                                                                                     |            |                  |               |                                                  |       |            |             |          |                                                  |     |     |                 |             |

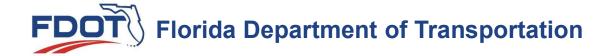

# BoreholeSample.xlxs BoreHoles Tab

#### **Columns Headers must not be changed from the sample**

|            | В   | С      |     |                   | Н                 |           | J   | K   |              | M                    | N                   | 0 | Р |
|------------|-----|--------|-----|-------------------|-------------------|-----------|-----|-----|--------------|----------------------|---------------------|---|---|
| BoreholeId |     |        |     | Northing Latitude |                   | Elevation |     |     |              | TwentyFourWaterDepth | TwentyFourWaterDate |   |   |
| TL-180     | CL1 | 180+00 | 45  |                   | -82°55'03.670552" |           | DOC | GNE | 06/30/2020   |                      |                     |   | 4 |
| TL-181L    | CL1 | 181+00 | -18 | 30°15'53.795854"  |                   |           | DOC | GNE | 06/30/2020   |                      |                     |   | 7 |
| TL-181R    | CL1 | 181+00 | 49  | 30°15'53.233333"  |                   |           | DOC | GNE | 06/30/2020   |                      |                     |   |   |
| TL-182L    | CL1 | 182+00 | -18 | 30°15'52.717387"  |                   |           | DOC | GNE | 06/30/2020   |                      |                     |   |   |
| TL-182R    | CL1 | 182+00 | 48  | 30°15'53.271505"  |                   |           | DOC | GNE | 06/30/2020   |                      |                     |   |   |
| TL-183L    | CL1 | 183+00 | -18 | 30°15'52.176244"  |                   |           | DOC | GNE | 06/30/2020   |                      |                     |   |   |
| TL-183R    | CL1 | 183+00 | 50  | 30°15'52.747165"  |                   |           | DOC | GNE | 06/30/2020   |                      |                     |   | 7 |
| TL-184L    | CL1 | 184+00 | -18 | 30°15'51.643502"  |                   |           | DOC | GNE | 06/30/2020   |                      |                     |   |   |
| TL-184R    | CL1 | 184+00 | 51  | 30°15'52.222812"  |                   |           | DOC | GNE | 06/30/2020   |                      |                     |   |   |
| TL-185     | CL1 | 185+00 | -18 | 30°15'51.698458"  |                   |           | DOC | GNE | 06/30/2020   |                      |                     |   | 9 |
| TL-186     | CL1 | 186+00 | -18 | 30°15'51.174102"  |                   |           | DOC | GNE | 06/30/2020   |                      |                     |   |   |
| TL-187     | CL1 | 187+00 | -18 | 30°15'50.649753"  |                   |           | DOC | GNE | 06/30/2020   |                      |                     |   |   |
| TL-188     | CL1 | 188+00 | -18 | 30°15'50.125393"  |                   |           | DOC | GNE | 06/30/2020   |                      |                     | 1 | 0 |
| TL-189     | CL1 | 189+00 | -18 | 30°15'49.60103"   |                   |           | DOC | GNE | 06/30/2020   |                      |                     |   |   |
| TL-190     | CL1 | 190+00 | -20 | 30°15'49.093458"  |                   |           | DOC | GNE | 06/30/2020   |                      |                     |   |   |
| TL-191     | CL1 | 191+00 | -23 | 30°15'48.594286"  | -82°54'52.620619" |           | DOC | GNE | 06/30/2020   |                      |                     | 1 | 0 |
| TL-192     | CL1 | 192+00 | -19 | 30°15'48.036332"  | -82°54'51.677593" |           | DOC | GNE | 06/30/2020   |                      |                     |   |   |
| TL-350     | CL1 | 350+00 | 19  | 30°14'37.985521"  | -82°52'12.086379" |           | DOC |     | 4 06/29/2020 |                      |                     |   | 3 |
| TL-351     | CL1 | 351+00 | 31  | 30°14'37.538144"  | -82°52'11.060211" |           | DOC |     | 5 06/29/2020 |                      |                     |   | 4 |
| TL-352     | CL1 | 352+00 | 31  | 30°14'37.202511"  | -82°52'09.987646" |           | DOC | 4   | 5 06/29/2020 |                      |                     |   | 3 |
| TL-353     | CL1 | 353+00 | 30  | 30°14'36.876193"  | -82°52'08.911224" |           | DOC |     | 4 06/29/2020 |                      |                     |   | 3 |
| TL-472     | CL1 | 472+00 | -40 | 30°13'55.961301"  | -82°50'01.743506" |           | DOC | GNE | 06/29/2020   |                      |                     |   |   |
| TL-473     | CL1 | 473+00 | -37 | 30°13'55.372944"  | -82°50'00.816637" |           | DOC | GNE | 06/29/2020   |                      |                     |   | 7 |
| TL-474     | CL1 | 474+00 | -35 | 30°13'54.778936"  | -82°49'59.895543" |           | DOC | GNE | 06/29/2020   |                      |                     |   |   |
| TL-475     | CL1 | 475+00 | -40 | 30°13'54.226638"  | -82°49'58.938864" |           | DOC | GNE | 06/29/2020   |                      |                     |   |   |
| TL-519     | CL1 | 519+00 | 37  | 30°13'21.753152"  | -82°49'25.513793" |           | DOC | GNE | 06/29/2020   |                      |                     |   |   |
| TL-520     | CL1 | 520+00 | 37  | 30°13'21.008277   | -82°49'24.7631    |           | DOC | GNE | 06/29/2021   |                      |                     |   |   |
| TL-521     | CL1 | 521+00 | 36  | 30°13'20.269914"  | -82°49'24.003819" |           | DOC | GNE | 06/29/2020   |                      |                     |   | 8 |
| TL-522     | CL1 | 522+00 | 36  | 30°13'19.525026"  | -82°49'23.253132" |           | DOC | GNE | 06/29/2020   |                      |                     |   |   |
| TL-523     | CL1 | 523+00 | -40 | 30°13'19.275601"  | -82°49'21.850567" |           | DOC | GNE | 06/29/2020   |                      |                     |   |   |
| TL-524     | CL1 | 524+00 | -37 | 30°13'18.51115"   | -82°49'21.125617" |           | DOC | GNE | 06/29/2020   |                      |                     |   | 7 |
| TL-525     | CL1 | 525+00 | -40 | 30°13'17.785817"  | -82°49'20.349199" |           | DOC | GNE | 06/29/2020   |                      |                     |   |   |
| TL-526     | CL1 | 526+00 | -40 | 30°13'17.040934"  | -82°49'19.598525" |           | DOC | GNE | 06/29/2020   |                      |                     |   |   |
|            |     |        |     |                   |                   |           |     |     |              |                      |                     |   |   |
| ocatio     |     |        |     |                   |                   |           |     |     |              |                      |                     |   |   |
| ocatio     | on  |        |     |                   |                   |           |     |     |              |                      |                     |   |   |
|            |     |        |     |                   |                   |           |     |     |              |                      |                     |   |   |
|            |     |        |     |                   |                   |           |     |     |              |                      |                     |   |   |
|            |     |        |     |                   |                   |           |     |     |              |                      |                     |   |   |
|            |     |        |     |                   |                   |           |     |     |              |                      |                     |   |   |
|            |     |        |     |                   |                   |           |     |     |              |                      |                     |   |   |
|            |     |        |     |                   |                   |           |     |     |              |                      |                     |   |   |
|            |     |        |     |                   |                   |           |     |     |              |                      |                     |   |   |

Sample Roadway Boring Worksheet

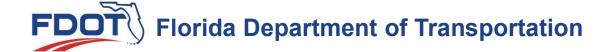

### **Column Headers Definitions**

- BoreholeID This is used to Identify the name of individual borehole
- Alignment The alignment that the borehole will be referenced from
- Station the station that the borehole is at on an Alignment
- Offset the distance (Lt. or Rt. ) away from the Alignment
- Easting X coordinate where the borehole is placed
- Northing Y coordinate where the borehole is placed
- Latitude the angular distance of a place north or south of the earth's equator, usually expressed in degrees and minutes.
- **Longitude** the angular distance of a place east or west of the meridian at Greenwich, England, or west of the standard meridian of a celestial object, usually expressed in degrees and minutes.
- **Elevation** Is the elevation at the existing ground
- WaterElevationType The otherThis defines the Depth of Cover (DOC) or Strata which will specify a specific elevation.
- **ZeroHourWaterDepth** Groundwater elevation encountered @ first exposure.
- **ZeroHourWaterDate** Date of Zero Hour Water
- TwentyFourHourWaterDepth Groundwater Elevation encountered after 24 Hour.
- TwentyFourHourDate Date when 24 Hour water
- SeasonalHiWaterDepth The Depth of the Seasonal High Water
- SeasonalHiWaterDate Date of High Water

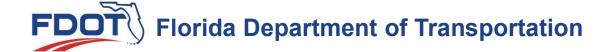

#### **Column Headers Definitions**

- BoreholeID This is used to Identify the name of individual borehole
- Alignment The alignment that the borehole will be referenced from
- Station the station that the borehole is at on an Alignment
- Offset the distance (Lt. or Rt.) away from the Alignment
- Easting X coordinate where the borehole is placed
- Northing Y coordinate where the borehole is placed
- Latitude the angular distance of a place north or south of the earth's equator, usually expressed in degrees and minutes.
- **Longitude** the angular distance of a place east or west of the meridian at Greenwich, England, or west of the standard meridian of a celestial object, usually expressed in degrees and minutes.
- **Elevation** Is the elevation at the existing ground
- **ZeroHourWaterDepth** Groundwater elevation encountered @ first exposure.
- ZeroHourWaterDate Date of Zero Hour Water
- TwentyFourHourWaterDepth Groundwater Elevation encountered after 24 Hour.
- TwentyFourHourDate Date when 24 Hour water
- SeasonalHiWaterDepth The Depth of the Seasonal High Water
- SeasonalHiWaterDate Date of High Water

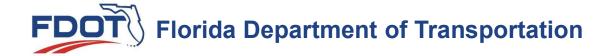

# BoreholeSample.xlxs Materials Tab

#### **Columns Headers must not be changed from the sample**

| d   | Α          | В         | С             | D     | E           | E                                                                  |
|-----|------------|-----------|---------------|-------|-------------|--------------------------------------------------------------------|
| 1   | BoreholeId | StratumId | ElevationType | Depth | AASHTO      | SoilDescription                                                    |
| 2   | TL-180     | 3         | DOC           | 4     | A-2-4       | GRAY, TAN - SILTY FINE SAND                                        |
| 3   | TL-180     | 4         | DOC           | 5.5   | A-6         | ORANGE - CLAYEY SOIL                                               |
| 1   | TL-181L    | 3         | DOC           | 8     | A-2-4       | GRAY, TAN - SILTY FINE SAND                                        |
| 5   | TL-181L    | 4         | DOC           | 10.5  | A-6         | ORANGE - CLAYEY SOIL                                               |
|     |            |           |               |       |             | LIGHT BROWN, TAN, GRAY, DARK GRAY, LIGHT GRAY - SILTY              |
| 6   | TL-181R    | 2         | DOC           | 5.5   | A-2-4       | FINE SAND                                                          |
| ,   |            |           |               |       |             | LIGHT BROWN, TAN, GRAY, DARK GRAY, LIGHT GRAY - SILTY              |
| 7   | TL-182L    | 2         | DOC           | 5.5   | A-2-4       | FINE SAND                                                          |
| 0   |            |           |               |       |             | LIGHT BROWN, TAN, GRAY, DARK GRAY, LIGHT GRAY - SILTY              |
| 8   | TL-182R    | 2         | DOC           | 5.5   | A-2-4       | FINE SAND                                                          |
| 0   |            |           |               |       | No. Comment | LIGHT BROWN, TAN, GRAY, DARK GRAY, LIGHT GRAY - SILTY              |
| 9   | TL-183L    | 2         | DOC           | 5.5   | A-2-4       | FINE SAND                                                          |
| 0   | Tr 4000    |           | 200           |       |             | LIGHT BROWN, TAN, GRAY, DARK GRAY, LIGHT GRAY - SILTY              |
|     | TL-183R    | 2         | DOC           |       | A-2-4       | FINE SAND                                                          |
|     | TL-183R    | 4         | DOC           | 10.5  | A-6         | ORANGE - CLAYEY SOIL                                               |
| 12  | TL-184L    | 2         | DOC           |       |             | LIGHT BROWN, TAN, GRAY, DARK GRAY, LIGHT GRAY - SILTY              |
| IZ  | 1L-184L    | - 2       | DOC           | 5.5   | A-2-4       | FINE SAND<br>LIGHT BROWN, TAN, GRAY, DARK GRAY, LIGHT GRAY - SILTY |
| 13  | TL-184R    | 2         | DOC           | 5.5   | A-2-4       | FINE SAND                                                          |
| IJ  | 1L-104K    | - 2       | DOC           | 3.3   | A-2-4       | LIGHT BROWN, TAN, GRAY, DARK GRAY, LIGHT GRAY - SILTY              |
| 14  | TL-185     | 2         | DOC           |       | A-2-4       | FINE SAND                                                          |
|     | TL-185     | 3         | DOC           |       | A-2-4       | GRAY, TAN - SILTY FINE SAND                                        |
| 10  | 11-105     | ,         | DOC           | 10.5  | A-2-9       | LIGHT BROWN, TAN, GRAY, DARK GRAY, LIGHT GRAY - SILTY              |
| 16  | TL-186     | 2         | DOC           | 5.5   | A-2-4       | FINE SAND                                                          |
| . ~ | 12 200     | -         | 500           | 0.0   |             | THEOTHE                                                            |
| 17  | TL-187     | 1         | DOC           | 5.5   | A-3         | BROWN, LIGHT BROWN, TAN, GRAY, LIGHT GRAY - FINE SAND              |
|     | TL-188     | 3         | DOC           | 1000  | A-2-4       | GRAY, TAN - SILTY FINE SAND                                        |
| _   | -          | _         |               |       |             |                                                                    |
| 19  | TL-188     | 1         | DOC           | 10.5  | A-3         | BROWN, LIGHT BROWN, TAN, GRAY, LIGHT GRAY - FINE SAND              |
|     |            |           |               |       |             | LIGHT BROWN, TAN, GRAY, DARK GRAY, LIGHT GRAY - SILTY              |
| 20  | TL-189     | 2         | DOC           | 5.5   | A-2-4       | FINE SAND                                                          |
|     |            |           |               |       |             |                                                                    |
| 21  | TL-190     | 1         | DOC           | 5.5   | A-3         | BROWN, LIGHT BROWN, TAN, GRAY, LIGHT GRAY - FINE SAND              |
|     |            |           |               |       |             |                                                                    |
| 22  | TL-191     | 1         | DOC           | 10.5  | A-3         | BROWN, LIGHT BROWN, TAN, GRAY, LIGHT GRAY - FINE SANE              |
|     |            |           |               |       |             | LIGHT BROWN, TAN, GRAY, DARK GRAY, LIGHT GRAY - SILTY              |
| 23  | TL-192     | 2         | DOC           | 5.5   | A-2-4       | FINE SAND                                                          |
|     |            |           |               |       |             | LIGHT BROWN, TAN, GRAY, DARK GRAY, LIGHT GRAY - SILTY              |
| 24  | TL-350     | 2         | DOC           | 5.5   | A-2-4       | FINE SAND                                                          |
|     |            |           |               |       |             | LIGHT BROWN, TAN, GRAY, DARK GRAY, LIGHT GRAY - SILTY              |
| 25  | TL-351     | 2         | DOC           | 5.5   | A-2-4       | FINE SAND                                                          |
|     |            |           |               |       |             | LIGHT BROWN, TAN, GRAY, DARK GRAY, LIGHT GRAY - SILTY              |
| 26  | TL-352     | 2         | DOC           | 10.5  | A-2-4       | FINE SAND                                                          |

Sample Roadway Boring Materials Worksheet

• Edit

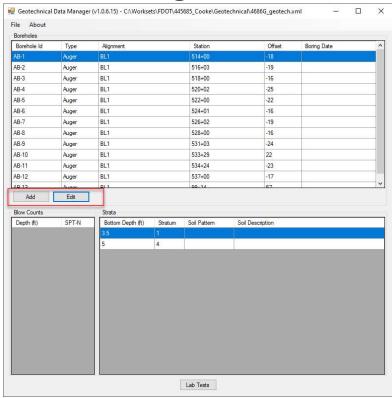

• Edit

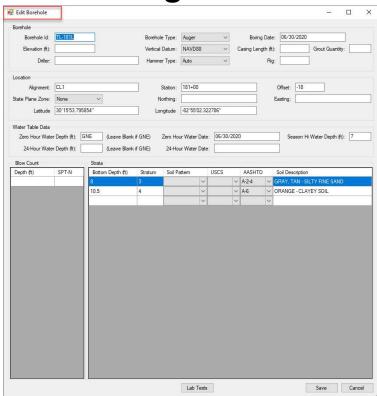

- Add Types
  - Auger
  - SPT
  - Core
  - Other
- Lab Tests

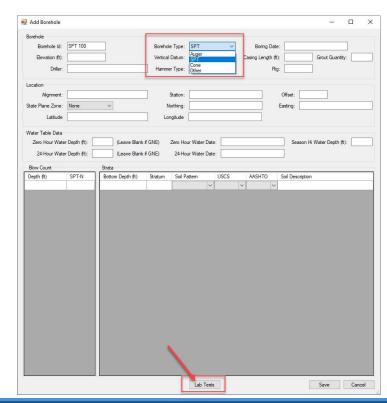

Add Lab Test Data

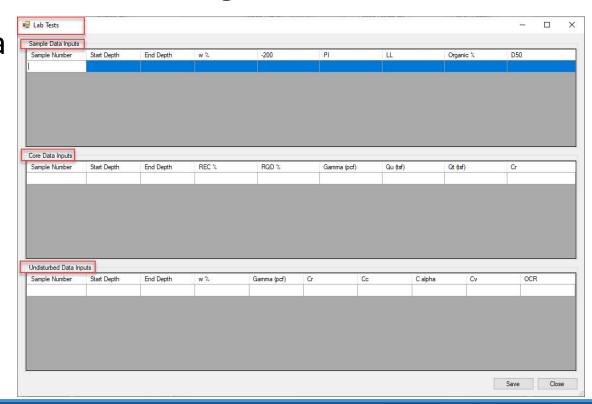

- File > Save As
  - Xml file

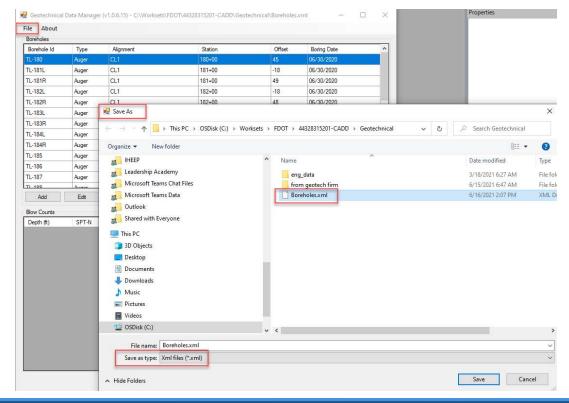

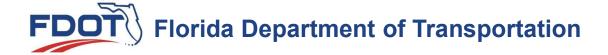

# Now that you have the Borehole Data what do we do?

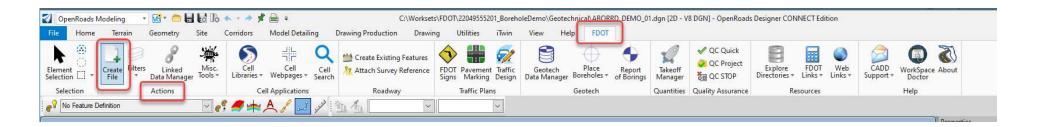

- Create File
  - Roadway

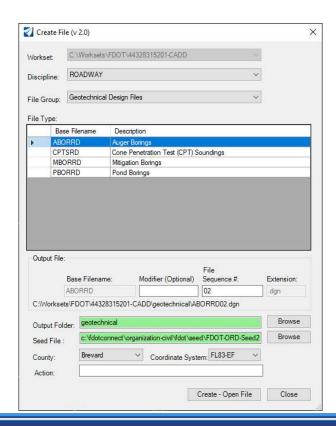

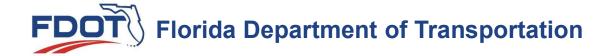

# **Referencing in Design Files**

- ALGNRD
- GDTMRD or SURVRD

• In 2D Plan

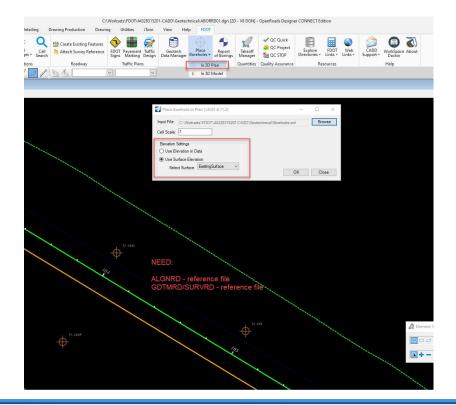

- In 2D Plan
- Adds Item Type Data

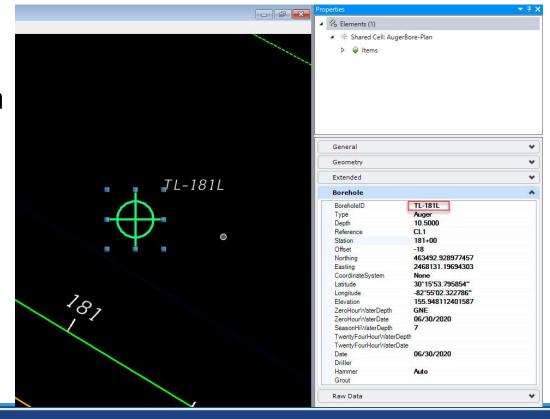

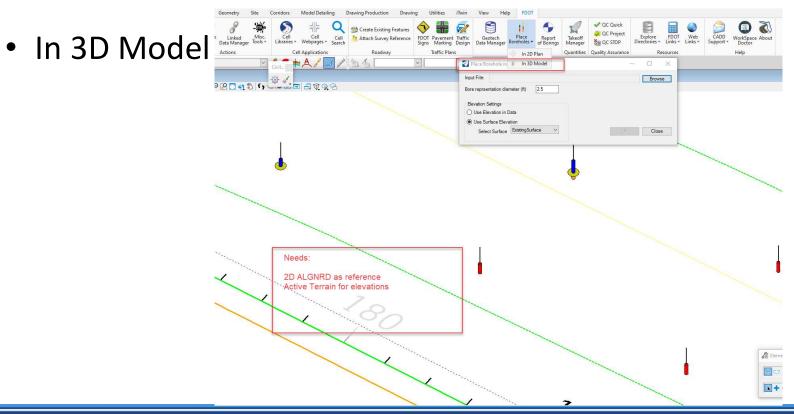

- Pin
  - Borehole

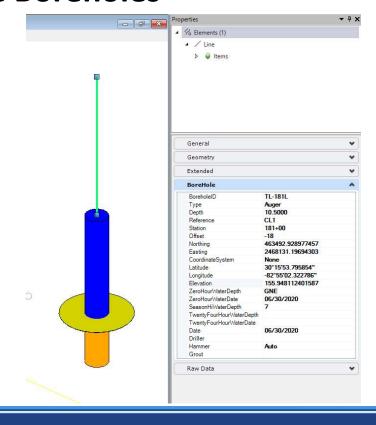

- Strata
  - Colors by Strata

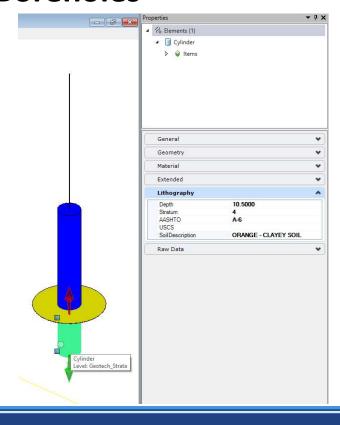

- Water Elev. Disc
  - Yellow SHW
  - 0 Hour
  - 24 Hour

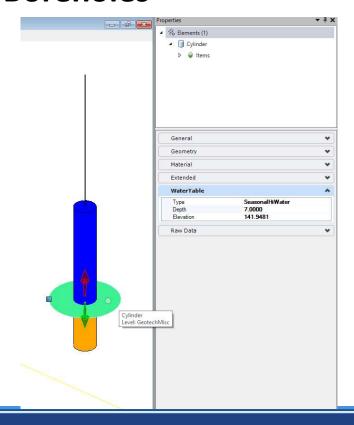

# **FDOTConnect Report of Boring**

- Create File
  - Roadway

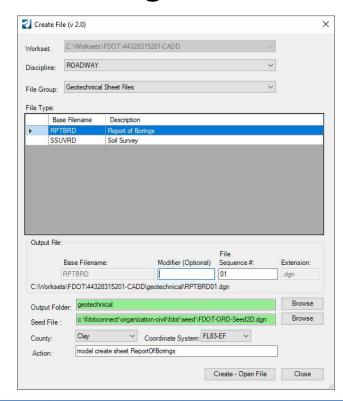

# **FDOTConnect Report of Borings**

- Create File
  - Structures

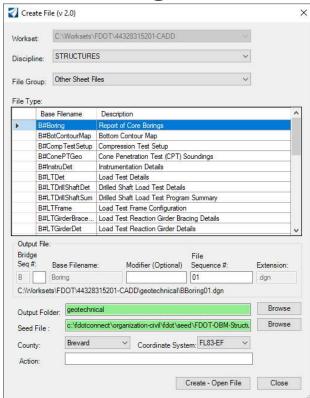

# **FDOTConnect Report of Boring**

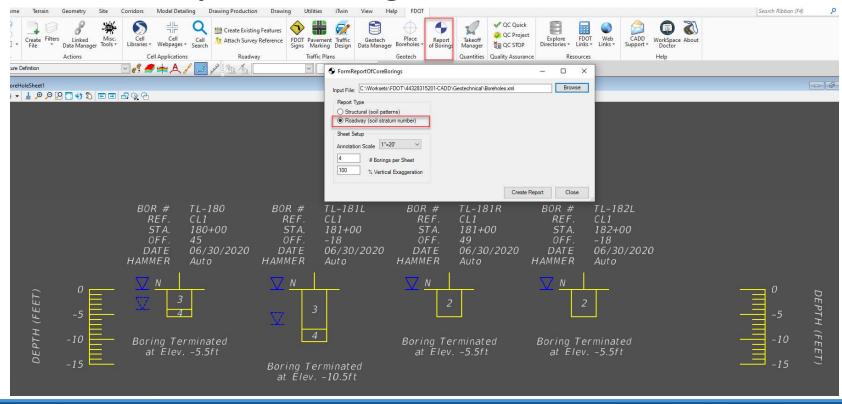

**FDOTConnect Report of Boring** 

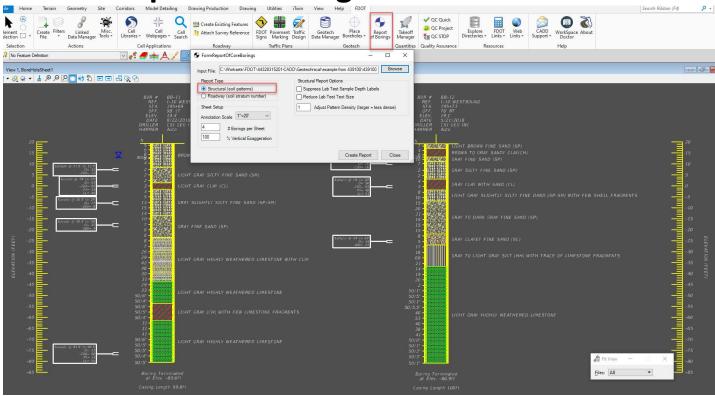

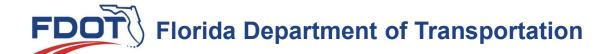

# **DEMO of Tools**

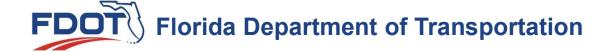

# Future enhancements Labeling in Cross Sections Input Location by Latitude and Longitude

# Thank you Please send any Questions to CADD.support@dot.state.fl.us